#### МИНОБРНАУКИ РОССИИ ФЕДЕРАЛЬНОЕ ГОСУДАРСТВЕННОЕ БЮДЖЕТНОЕ ОБРАЗОВАТЕЛЬНОЕ УЧРЕЖДЕНИЕ ВЫСШЕГО ОБРАЗОВАНИЯ «БЕЛГОРОДСКИЙ ГОСУДАРСТВЕННЫЙ ТЕХНОЛОГИЧЕСКИЙ УНИВЕРСИТЕТ им. В. Г. ШУХОВА» (БГТУ им. В. Г. Шухова)

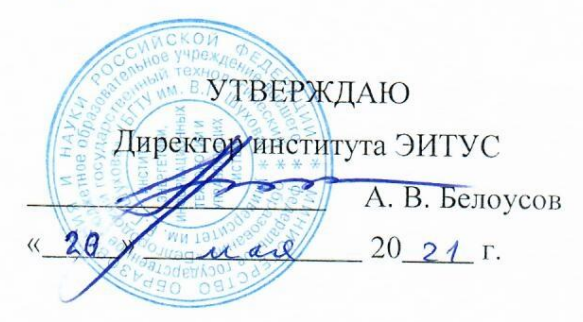

# ПРОГРАММА ПРАКТИКИ

Производственная проектная практика

Направление подготовки (специальность):

27.03.04 Управление в технических системах

Направленность программы (профиль, специализация):

Управление и информатика в технических системах

Квалификация:

бакалавр

Форма обучения

очная

Институт Энергетики, информационных технологий и управляющих систем

Кафедра Гехнической кибернетики

Программа практики составлена на основании требований:

- Федерального государственного образовательного стандарта выс- $\bullet$ шего образования 27.03.04 Управление в технических системах (уровень бакалавриата), утвержденного приказом Министерства науки и высшего образования Российской Федерации № 871 от 31 июля 2020 г.
- учебного плана, утвержденного ученым советом БГТУ им. В. Г. Шухова в 20\_21\_году.

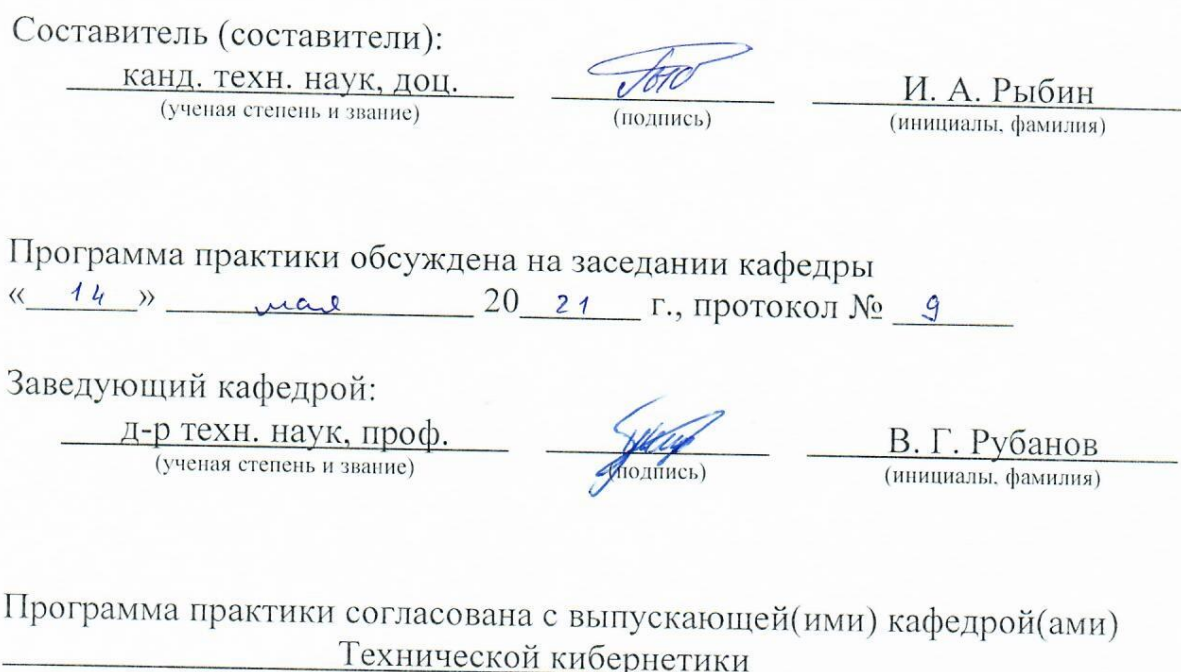

(наименование кафедры/кафедр)

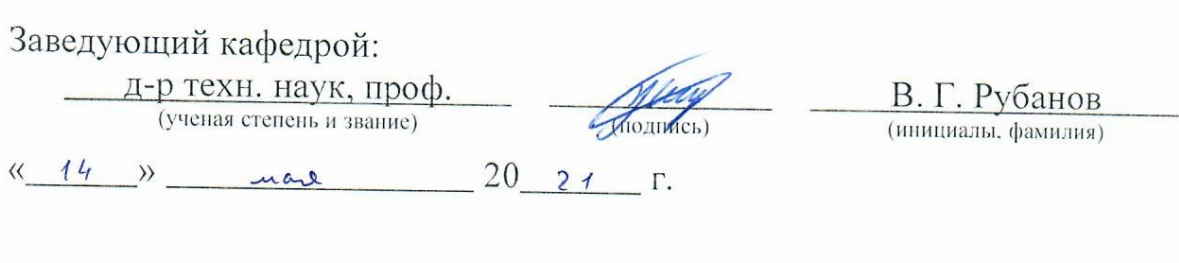

Программа практики одобрена методической комиссией института <u> (20) мал 20 21</u> г., протокол № 9

Председатель:

канд. техн. наук, доц. (ученая степень и звание)

(подпись)

А. Н. Семернин (инициалы, фамилия)

# **1. ВИД ПРАКТИКИ**

**Вид практики** производственная.

#### **2. ТИП ПРАКТИКИ**

**Тип практики** проектная практика.

### **3. ФОРМЫ ПРОВЕДЕНИЯ ПРАКТИКИ**

#### **Форма проведения практики** дискретная.

### **4. ПЛАНИРУЕМЫЕ РЕЗУЛЬТАТЫ ОБУЧЕНИЯ ПРИ ПРОХОЖДЕНИИ ПРАКТИКИ**

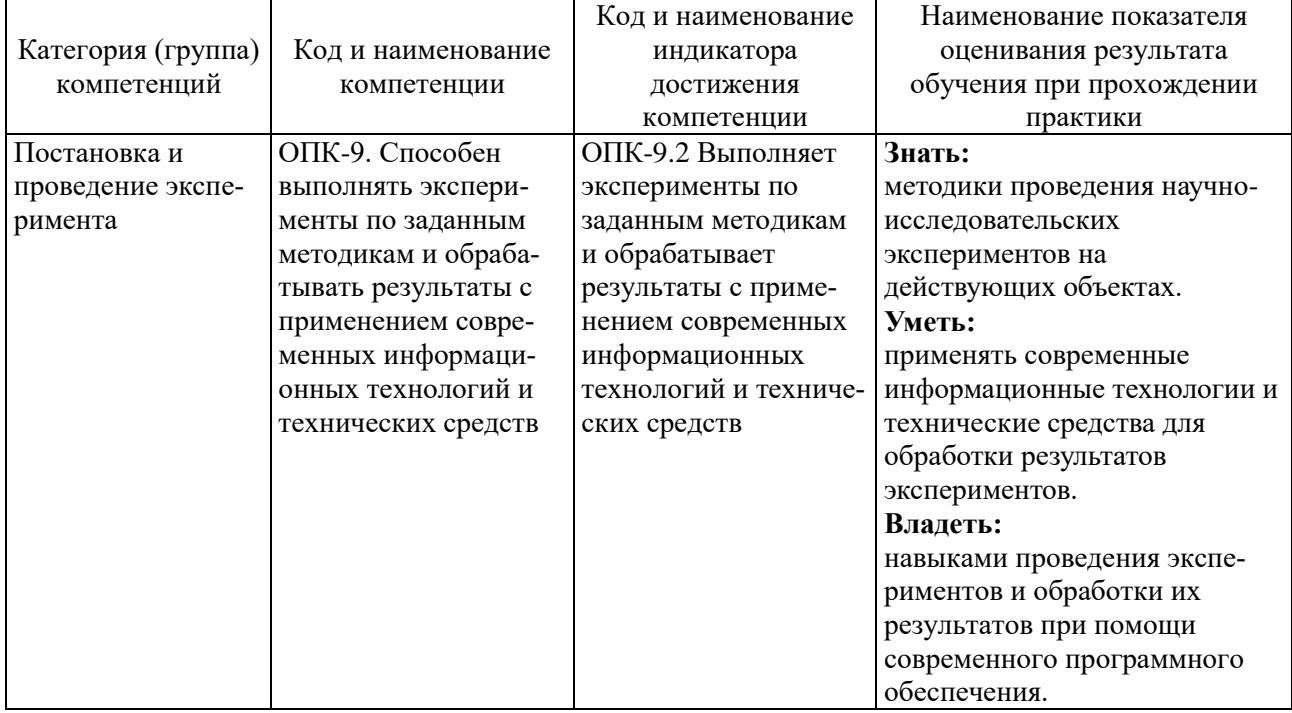

# **5. МЕСТО ПРАКТИКИ В СТРУКТУРЕ ОБРАЗОВАТЕЛЬНОЙ ПРОГРАММЫ**

**1. Компетенция** ОПК-9. Способен выполнять эксперименты по заданным методикам и обрабатывать результаты с применением современных информационных технологий и технических средств.

Данная компетенция формируется следующими дисциплинами.

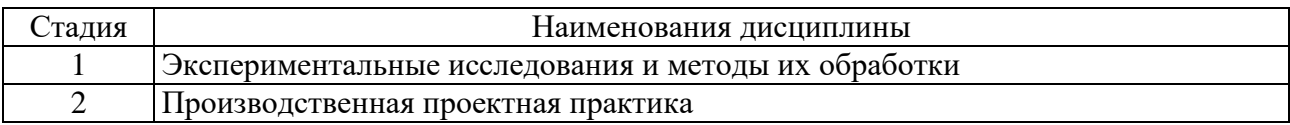

# **6. ОБЪЕМ ПРАКТИКИ**

Общая трудоемкость практики составляет 6 зач. единиц, 216 часов. Общая продолжительность практики и педели 4 недели

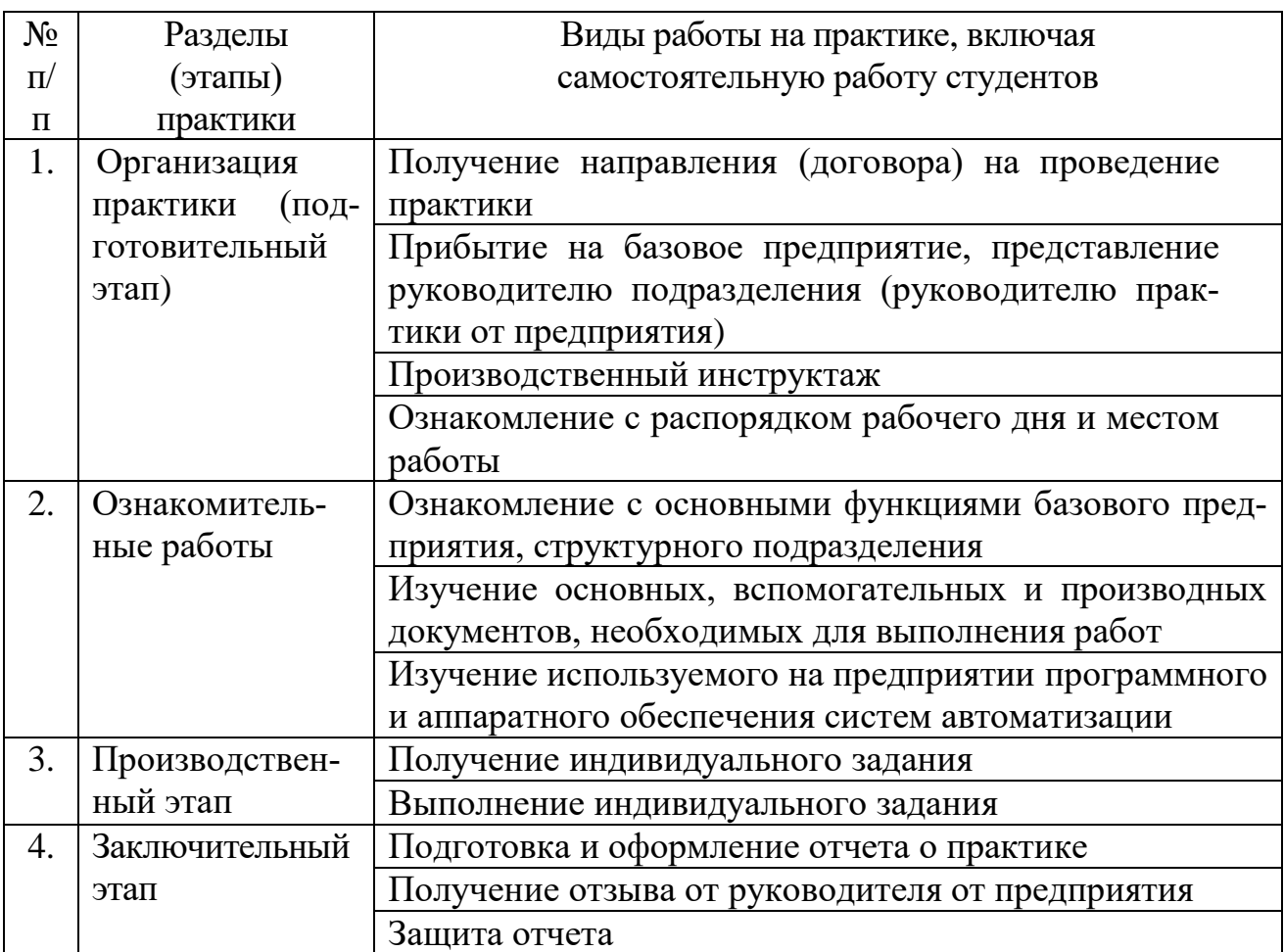

# **7. СОДЕРЖАНИЕ ПРАКТИКИ**

# **8. ФОРМЫ ОТЧЕТНОСТИ ПО ПРАКТИКЕ**

Отчетность по практике включает: отчет по практике и дневник практики. Отчет по практике должен содержать краткие теоретические сведения об изученных программных продуктах, подробные результаты, полученные при выполнении задания по практике, а также список использованной литературы и Интернет-источников. Структура отчёта по практике следующая.

1. Титульный лист установленного образца.

2. Содержание отчета с указанием страниц.

3. Введение, где отражаются цели, задачи и направления работы.

4. Индивидуальное задание включает в себя развернутое рассмотрение и практическое применение всех вопросов, поставленных руководителем практики от кафедры.

5. Основная часть, где дается краткое описание структуры системы управления технологическим процессом и её анализ, а также результаты обработки полученных экспериментальных данных.

6. Заключение содержит основные выводы о решении всех поставленных задач и достижении цели практики.

7. Заключение содержит основные выводы о решении всех поставленных задач и достижении цели практики.

8. Список литературы. При прохождении практики и при подготовке отчета необходимо использовать научно-теоретические источники (учебники, учебные пособия, Интернет-ресурсы и т. п.).

9. Приложение, где представляются объемные тексты программ, рисунки и графики.

Отчет по практике оформляется на листах формата А4. Работа выполняется машинописным способом с соблюдением полей: левое — 25 мм, правое — 15 мм, верхнее — 15 мм, нижнее — 15 мм. Шрифт — TimesNewRoman, кегль — 14, межстрочный интервал — 1,15. Общий объем отчета по практике — от 15 до 25 страниц.

Дневник практики должен включать:

- отметки о датах прохождении практики;
- индивидуальное задание;
- график прохождения практики;
- отзыв руководителя практики от организации;
- отзыв руководителя практики от кафедры.

# **9. ФОНД ОЦЕНОЧНЫХ СРЕДСТВ ДЛЯ ПРОВЕДЕНИЯ ПРОМЕЖУТОЧНОЙ АТТЕСТАЦИИ ОБУЧАЮЩИХСЯ ПО ПРАКТИКЕ**

#### **9.1. Реализация компетенций**

**1. Компетенция** ОПК-9. Способен выполнять эксперименты по заданным методикам и обрабатывать результаты с применением современных информационных технологий и технических средств.

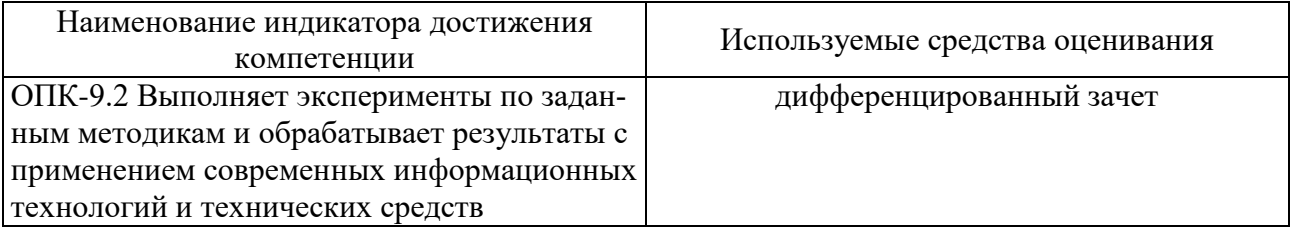

### **9.2. Типовые контрольные задания для промежуточной аттестации Перечень контрольных вопросов (типовых заданий) для дифференцированного зачета**

— описание технологических процессов и агрегатов, функционирующих на предприятии;

— задачи, решаемые на предприятии с использованием средств автоматизации и вычислительной техники;

— виды и характеристики реализованных на предприятии систем управления;

— порядок обслуживания программно-аппаратных средств систем управления на предприятии;

- общие сведения об эксперименте и обработке результатов;
- математическое описание технологического процесса;
- методы планирования эксперимента;
- методы оптимизации технологических процессов;
- вопросы по выполнению индивидуального задания.

#### 9.3. Описание критериев оценивания компетенций и шкалы оценивания

При промежуточной аттестации в форме дифференцированного зачета используется следующая шкала оценивания: 2 - неудовлетворительно, 3 удовлетворительно, 4 - хорошо, 5 - отлично.

Критериями оценивания достижений показателей являются:

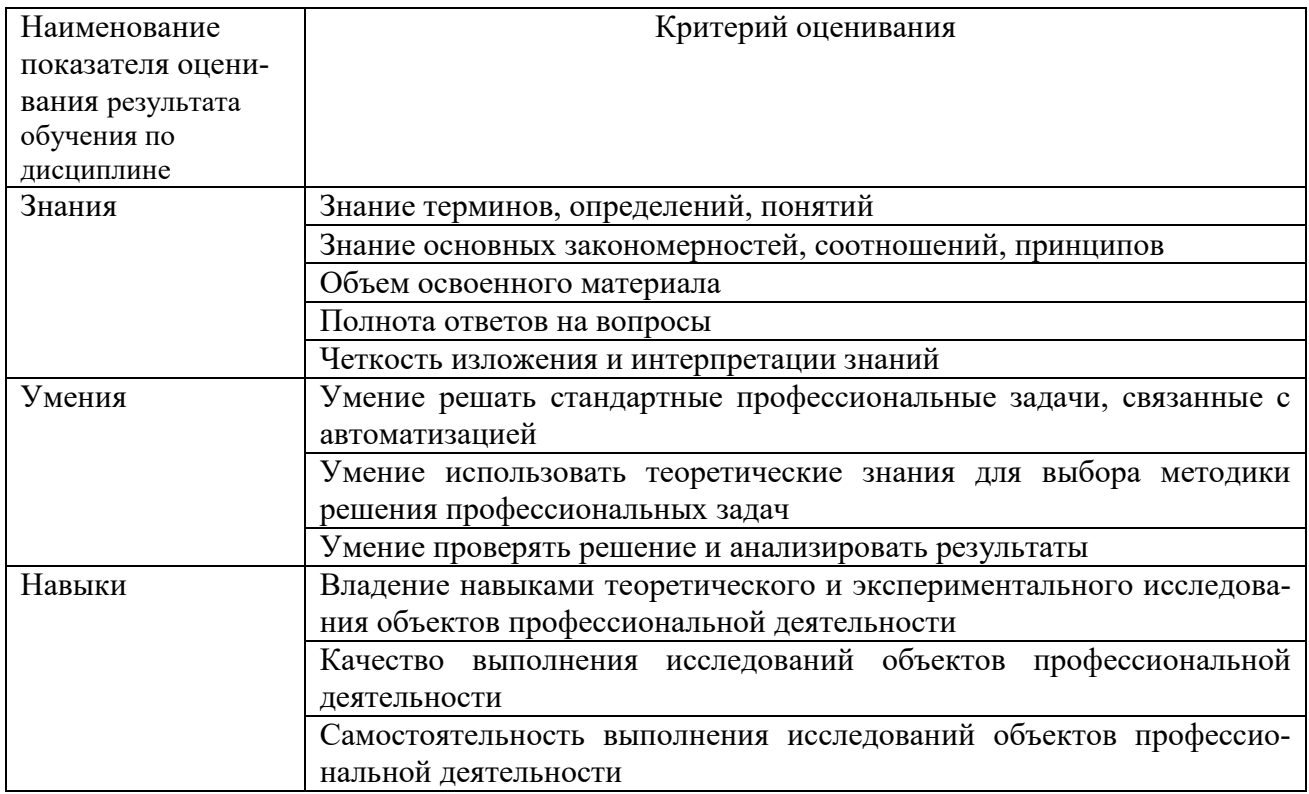

Оценка преподавателем выставляется интегрально с учётом всех показателей и критериев оценивания.

# Оценка сформированности компетенций по показателю Знания.

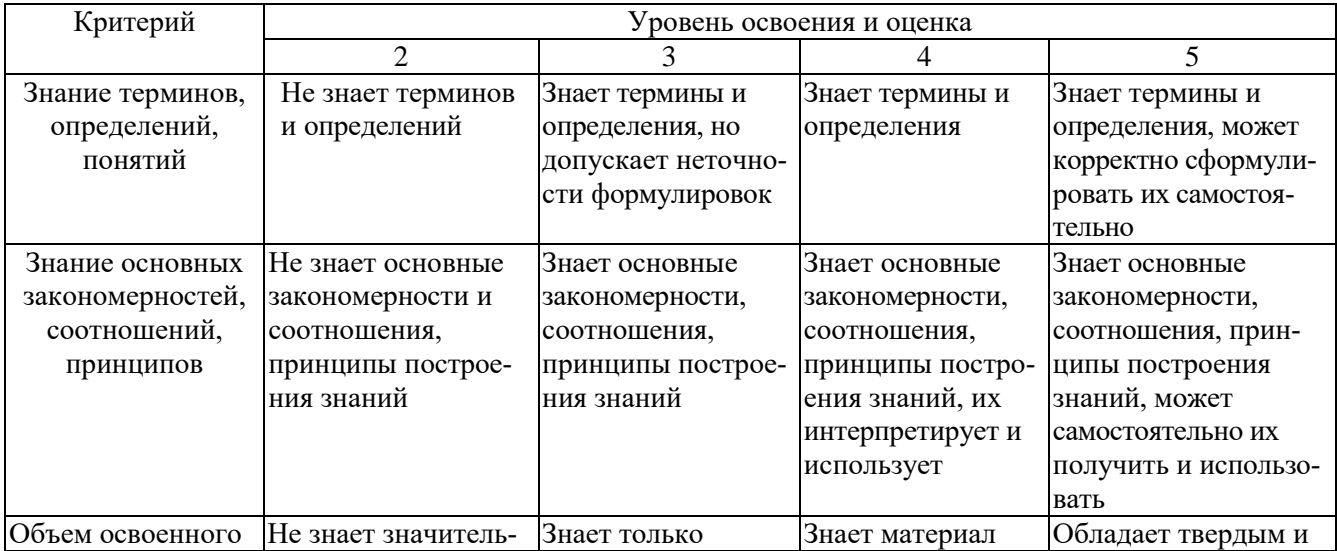

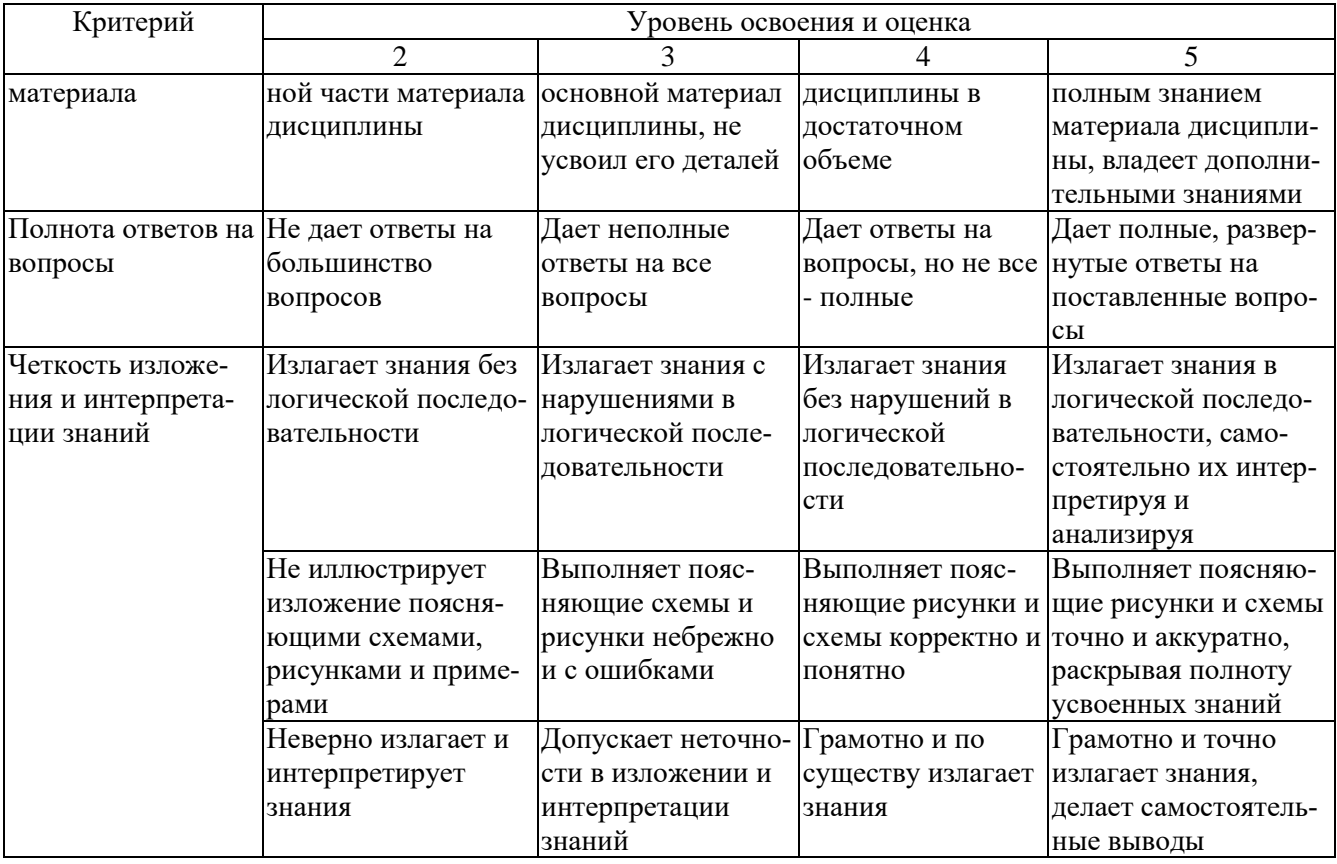

# Оценка сформированности компетенций по показателю Умения.

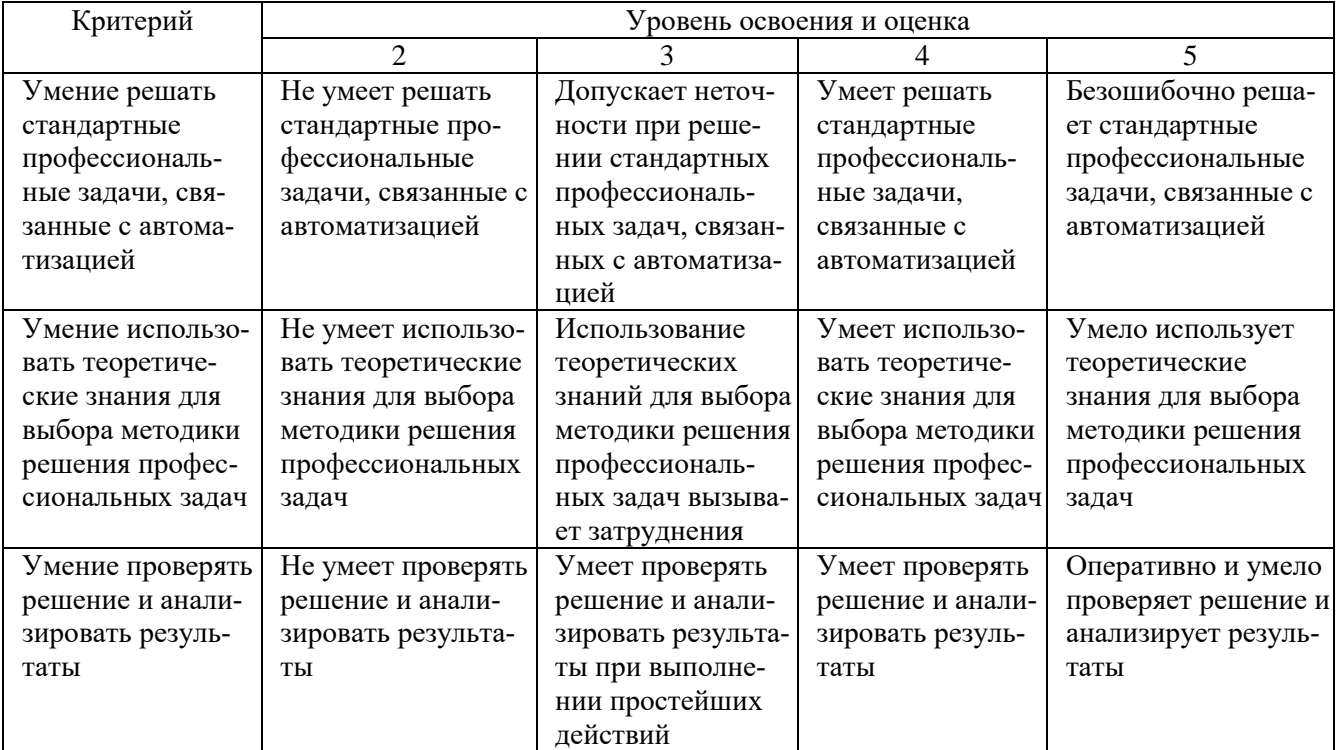

# Оценка сформированности компетенций по показателю Навыки.

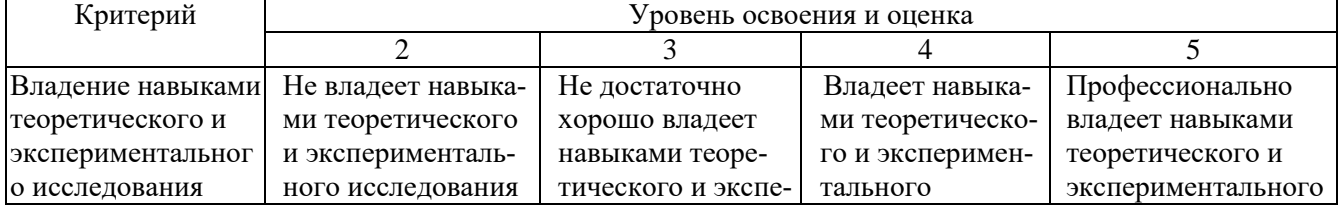

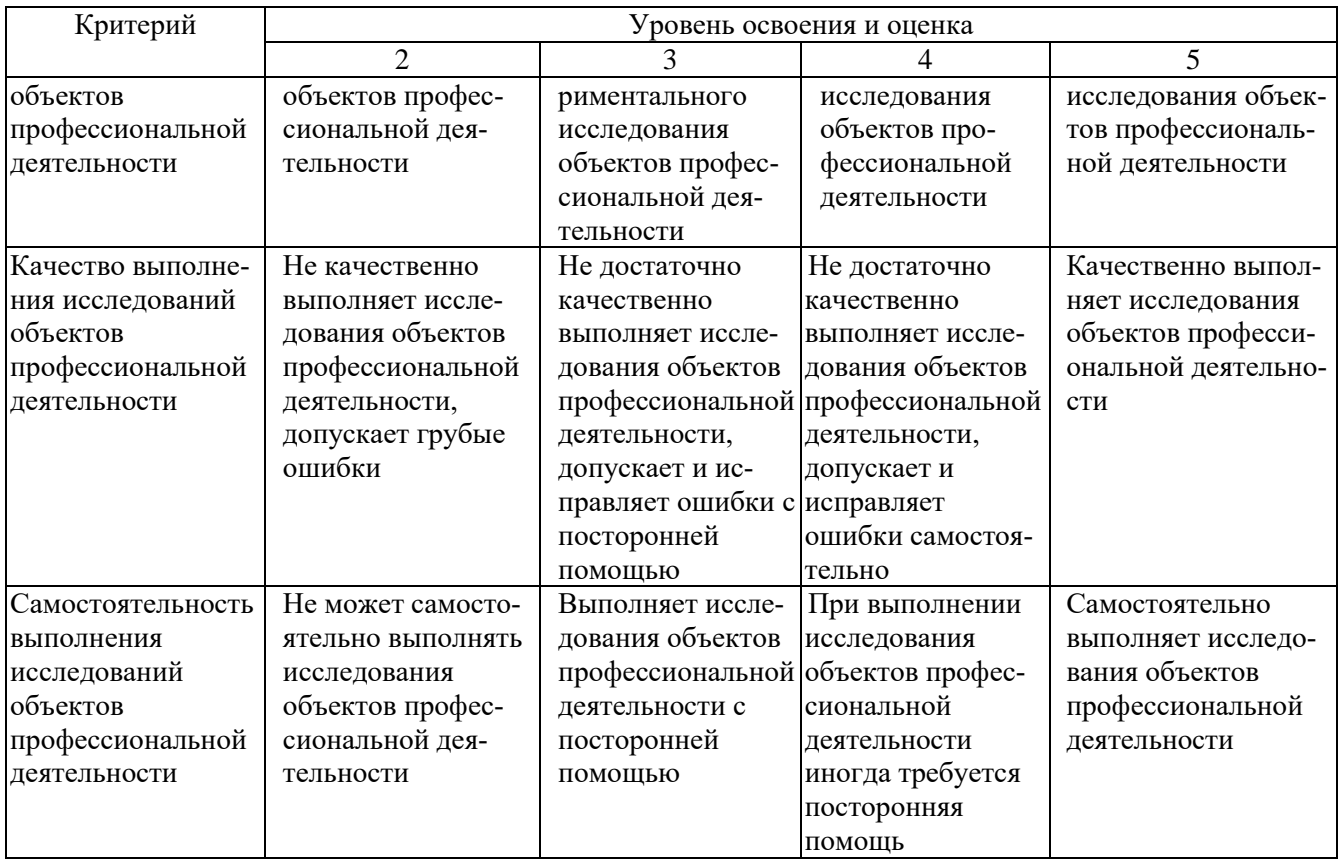

# **10. МАТЕРИАЛЬНО-ТЕХНИЧЕСКОЕ И УЧЕБНО-МЕТОДИЧЕСКОЕ ОБЕСПЕЧЕНИЕ**

#### **10.1. Перечень учебной литературы, интернет-ресурсов, профессиональных баз данных, информационно-справочных систем**

1. Химченко А.В. Планирование эксперимента : учебное пособие / Химченко А.В., Мищенко Н.И., Быков В.В.. — Саратов : Вузовское образование, 2021. — 127 c. — ISBN 978-5-4487-0793-3. — Текст : электронный // IPR SMART : [сайт]. — URL: https://www.iprbookshop.ru/110117.html (дата обращения: 05.02.2022). — Режим доступа: для авторизир. Пользователей

2. Сагдеев Д.И. Основы научных исследований, организация и планирование эксперимента : учебное пособие / Сагдеев Д.И.. — Казань : Казанский национальный исследовательский технологический университет, 2016. — 324 c. — ISBN 978-5-7882-2010-9. — Текст : электронный // IPR SMART : [сайт]. — URL: https://www.iprbookshop.ru/79455.html (дата обращения: 05.02.2022). — Режим доступа: для авторизир. пользователей

3. Рогов, В. А. Методика и практика технических экспериментов : учеб. пособие / В. А. Рогов, Г. Г. Поздняк. — М.: ACADEMA, 2005. — 282 с.

4. Хетагуров, Я. А. Проектирование автоматизированных систем обработки информации и управления (АСОИУ) : учеб. / Я. А. Хетагуров. — М. : Высш. шк., 2006. — 224 с. — (Для высших учебных заведений). — ISBN 5 06 005257 5.

5. Электроника и микропроцессорная техника. Дипломное проектирование систем автоматизации и управления : учеб. для студентов вузов / ред. В. И. Лачин. — Ростов н/Д : Феникс, 2007. — 568 с. — (Высшее образование). — ISBN 5 222 10078 2.

6. Магергут, В. З. Выбор промышленных регуляторов и расчет их оптимальных настроек : монография / В. З. Магергут, Д. П. Вент, И. А. Кацер. -Белгород : БГТУ им. В. Г. Шухова, 2009. — 238 с.

7. Рубанов, В. Г. Интеллектуальные системы автоматического управления. Нечеткое управление в технических системах : учеб. пособие / В. Г. Рубанов, А. Г. Филатов ; БГТУ им. В. Г. Шухова. — 2 е изд., стер. — Белгород : Изд во БГТУ им. В. Г. Шухова, 2010. — 170 с. — ISBN 978 5 361 00110 1.

8. Кобзарь, А. И. Прикладная математическая статистика. Для инженеров и научных работников. [Электронный ресурс] — Электрон. дан. — М.: Физматлит, 2006. — 816 с. — Режим доступа: http://e.lanbook.com/book/2205.

9. Плешаков, В. В. Планирование технологических экспериментов и обработка их результатов : учеб. пособие / В. В. Плешаков, А. Г. Схиртладзе. — М.: Станкин, 2002. — 129 с.

10. Варжапетян, А. Г. Системы управления. Исследования и компьютерное проектирование / А. Г. Варжапетян, В. В. Глущенко. — 2 е изд. — М. : Вузовская книга, 2005. — 326 с. — ISBN 5 9502 0163 9.

11. Системы управления. Инжиниринг качества / ред. А. Г. Варжапетян. — 2 е изд. — М. : Вузовская книга, 2005. — 315 с. — ISBN 5 9502 0162 0.

12. Методика разработки систем управления на базе SCADA системы TRACE MODE : учеб.-метод. пособие / сост.: А. Г. Лопатин, П. А. Киреев. — Новомосковск : Новомосковский институт РХТУ, 2007. — 110 с.

13. Григорьян, С. Г. Конструирование электронных устройств систем автоматизации и вычислительной техники : учебное пособие для студентов высших учебных заведений, обучающихся по направлению 220200 / С. Г. Григорьян. — Ростов н/Д: Феникс, 2007. — 304 с. — (Высшее образование). — ISBN 978 5 222 11954 9.

14. Рубанов, В. Г. Мобильные микропроцессорные системы автоматизации транспортно-складских операций. Мобильные робототехнические системы : моногр. / В. Г. Рубанов, А. С. Кижук. — Белгород : Изд во БГТУ им. В. Г. Шухова, 2011. — 289 с.

15. Козырев, Ю. Г. Применение промышленных роботов : учеб. пособие для студентов вузов / Ю. Г. Козырев. — М.: КНОРУС, 2011. — 488 с. — ISBN 978 5 406 00367 1.

16. Единая система технологической документации : [сб.]. — М. : Изд-во стандартов, 2003. — 223 с. — (Государственные стандарты).

17. eLIBRARY.RU [Электронный ресурс]: научная электронная библиотека. — Режим доступа: http://elibrary.ru/defaultx.asp , свободный. — Загл. с экрана.

18. ФИПС [Электронный ресурс]: сайт Роспатента. — Режим доступа: http://www1.fips.ru/wps/wcm/connect/content\_ru/ru , свободный. — Загл. с экрана.

#### **10.2. Материально-техническая база**

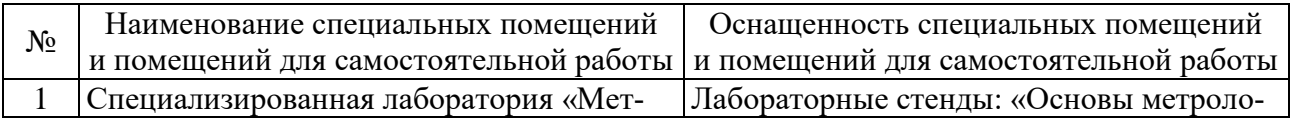

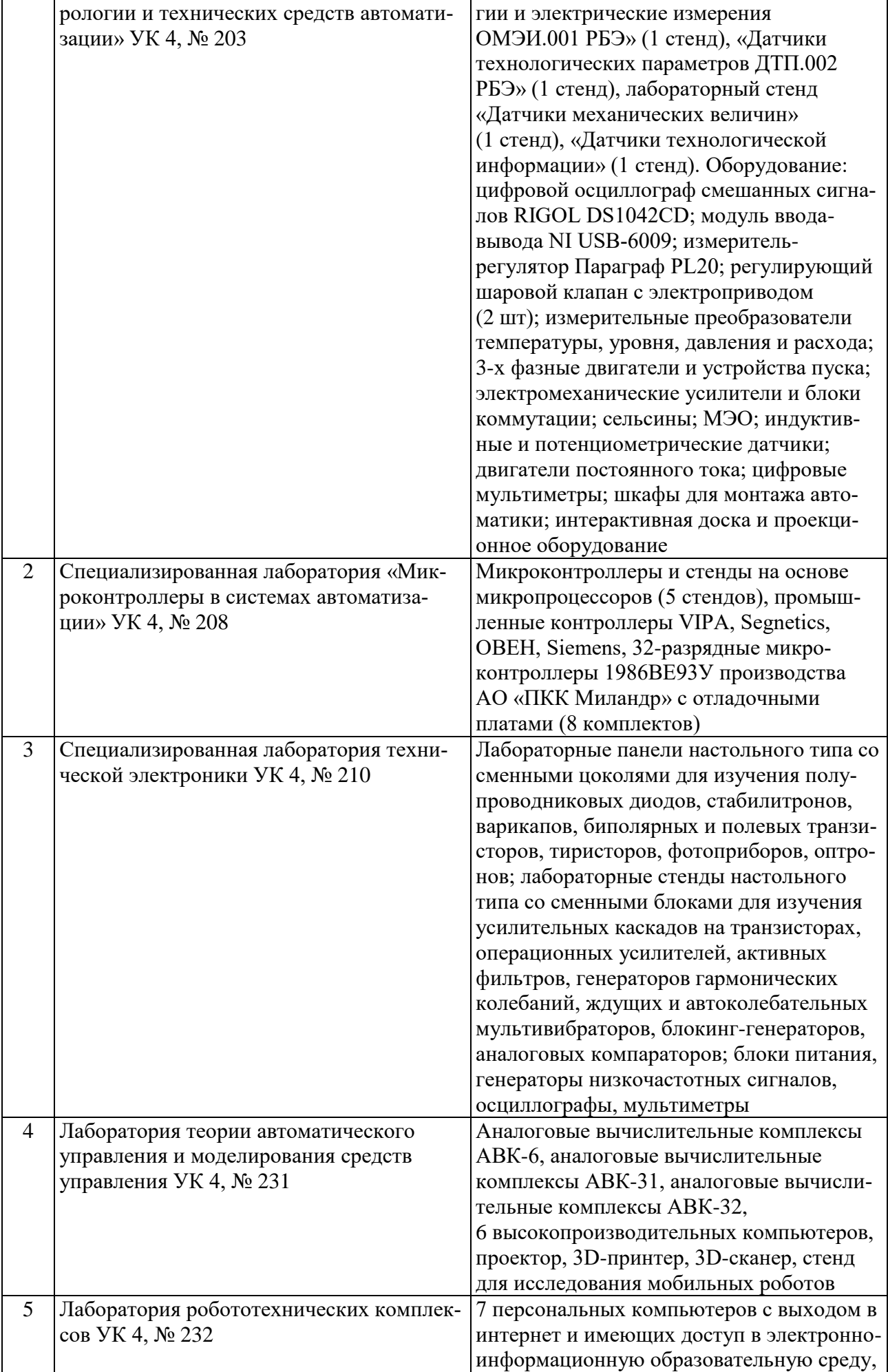

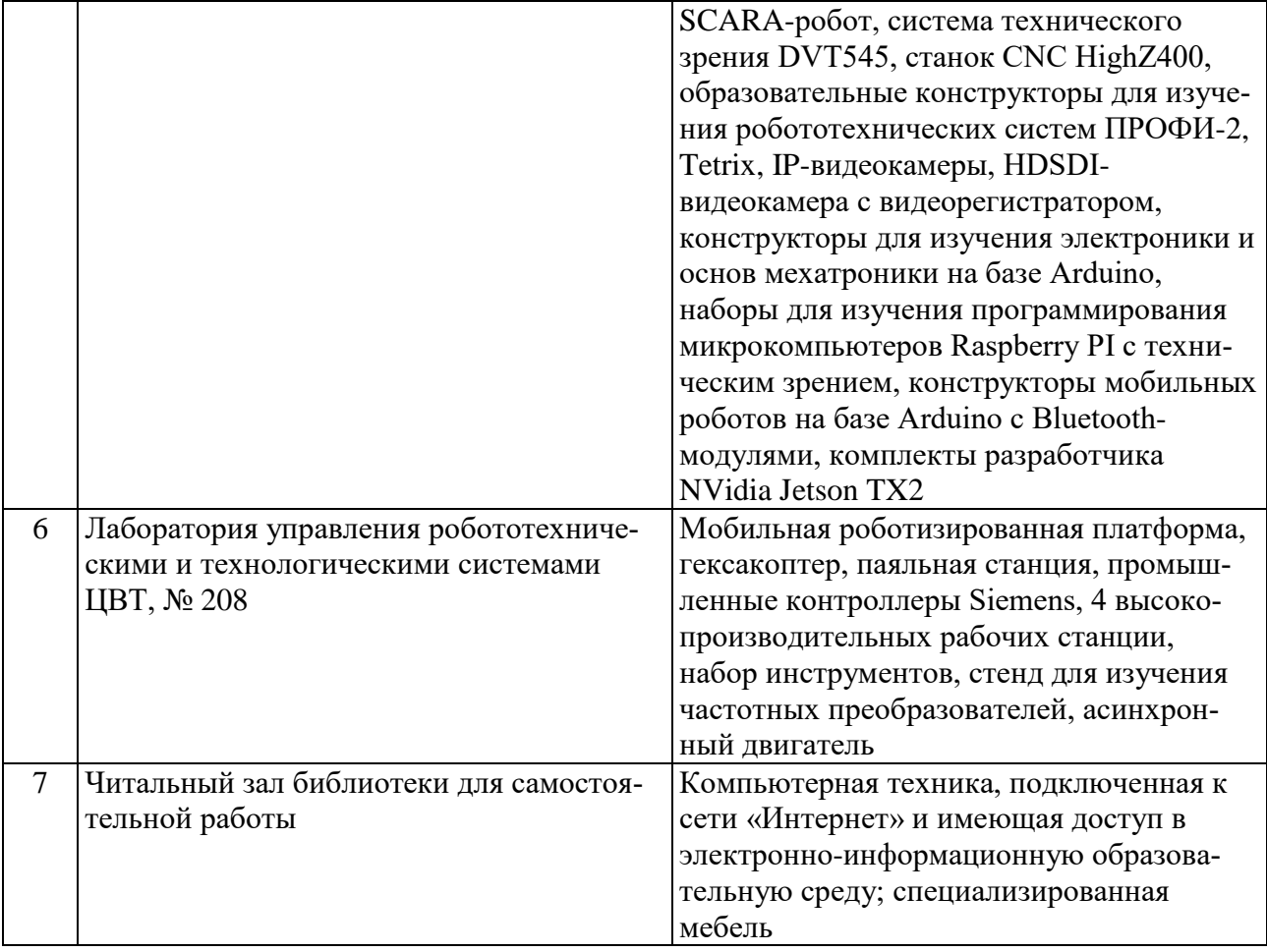

# **10.3. Перечень программного обеспечения**

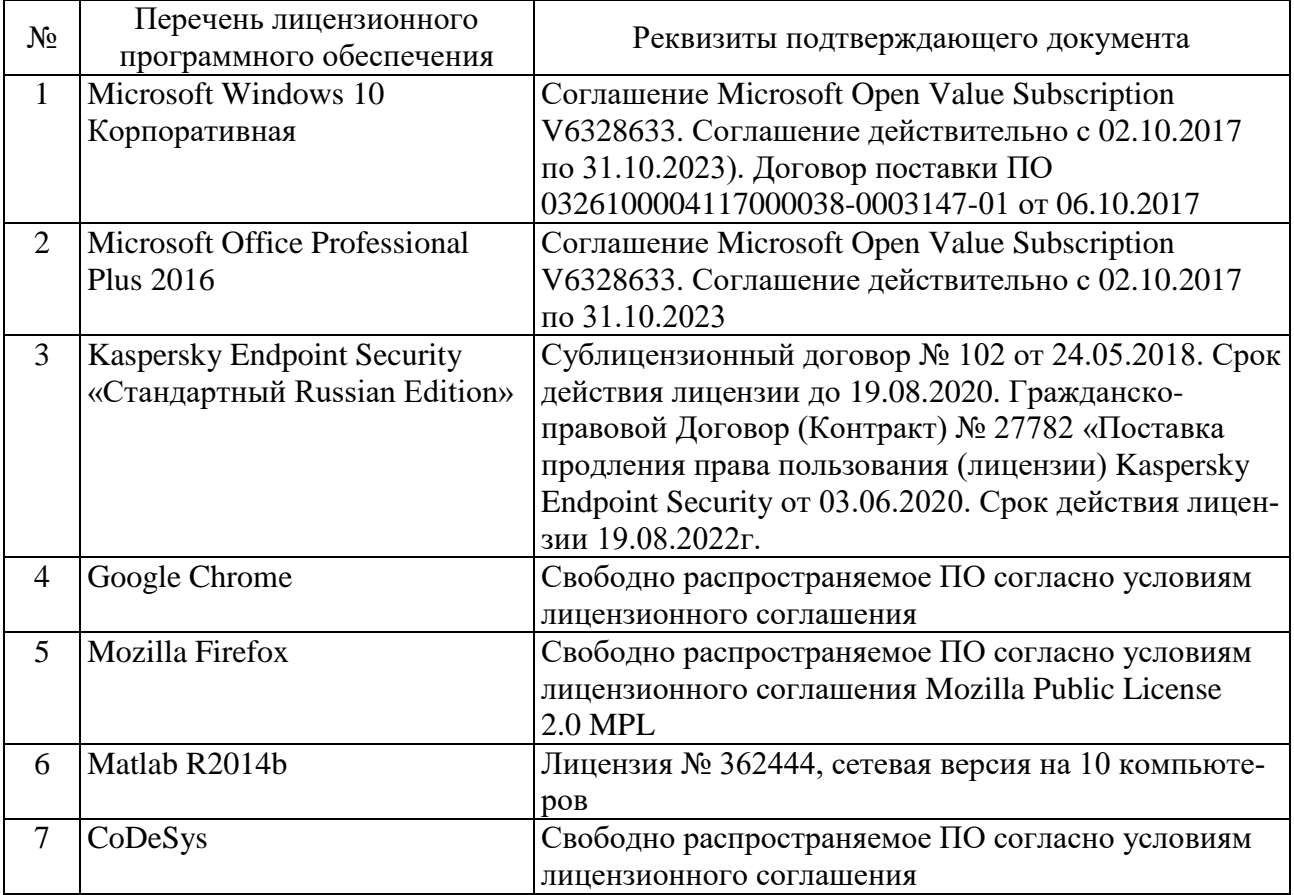

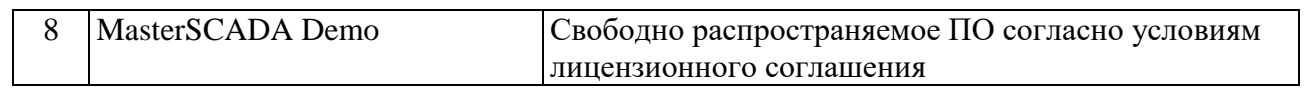

# **11. УТВЕРЖДЕНИЕ РАБОЧЕЙ ПРОГРАММЫ**

Рабочая программа утверждена на 20 / 20 учебный год без изменений.

Протокол № 3аседания кафедры от « \_ » \_ 20 \_ г. Заведующий кафедрой В. Г. Рубанов подпись ФИО Директор института и последник по последник по для А. В. Белоусов подпись ФИО